## Knowing Just Enough Crypto to be Dangerous

Vasilij Schneidermann

April 2018

**K ロ ▶ K 個 ▶ K 할 ▶ K 할 ▶ | 할 | 10 0 0 0 0** 

## **Outline**

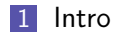

#### [Selected attacks](#page-7-0)

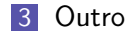

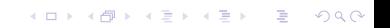

# <span id="page-2-0"></span>Section 1

[Intro](#page-2-0)

KOX KOX KEX KEX E 1990

- Vasilij Schneidermann, 25
- Software developer at bevuta IT, Cologne

K ロ ▶ K 個 ▶ K 할 > K 할 > 1 할 > 1 이익어

- mail@vasilij.de
- <https://github.com/wasamasa>
- <http://emacshorrors.com/>
- <http://emacsninja.com/>
- $\blacksquare$  The current state of crypto is worrisome
- **More attacks found than ever**
- Rise in papers on side-channel attacks
- Yet: Most people ignore crypto or focus on a specific application (like, crypto currencies)

- $\blacksquare$  How does one learn it?
- $\blacksquare$  How hard can it be?
- **Looking for programming challenges, most were boring**
- Cryptopals challenges:
	- Well designed, incremental
	- Cover several fields (symmetric/asymmetric crypto, signing, PRNG, hashing, zero-knowledge proofs, protocols/handshakes)

- **Programming language doesn't matter**
- Can be completed offline
- You measure your own progress
- **Confidentiality, Integrity, Authenticity**
- Symmetric and asymmetric cryptography

K ロ ▶ K 個 ▶ K 할 > K 할 > 1 할 > 1 이익어

- Plaintext, ciphertext
- Key, IV, nonce
- **Block and stream cipher modes**

## <span id="page-7-0"></span>Section 2

### [Selected attacks](#page-7-0)

KOX KOX KEX KEX E 1990

#### **Candidates**

- Crack an MT19937 seed
- Single-byte XOR cipher
- CBC bitflipping attacks
- Break "random access read/write" AES CTR

K ロ ▶ K 個 ▶ K 할 > K 할 > 1 할 > 1 이익어

**Compression Ratio Side-Channel Attacks** 

- This one doesn't even involve crypto
- **MT19937** is a very popular PRNG
- Some people use it for crypto...
- Some people seed it from the current time...
- Given a MT19937 output seeded with a UNIX timestamp from a few minutes ago, how do you figure out the seed?

```
(use extras posix (prefix random-mtzig mt19937:))
```

```
(define (random-number seed)
  (let ((rng (mt19937:init seed)))
    (mt19937:random! rng)))
```

```
(define now (inexact->exact (current-seconds)))
(define then (- now 123))
(define rng-output (random-number then))
```
- **PRNG** generates a specific sequence of numbers for a given seed
- If you use the same seed as for a previous run, you get the same numbers
- I Idea: Try possible timestamps as seed values, check whether generated numbers match up

K ロ ▶ K 個 ▶ K 할 > K 할 > 1 할 > 1 이익어

```
(define (crack-it starting-time rng-output)
  (let loop ((seed starting-time))
    (if (= (random-number seed) rng-output)
        seed
        (loop (sub1 seed)))))
```
(printf "Predictable seed: ~a, output: ~a\n" then rng-output) (printf "Cracked seed: ~a\n" (crack-it now rng-output))

**KORKA SERKER ORA** 

- Complexity: Negligible
- Workaround: Never seed with predictable data, use the CSPRNG your OS provides for seeding (good libraries will do that for you)
- **Combining many different entropy sources (PID, number of** cores, etc.) is a popular alternative, but not much better: <https://blog.cr.yp.to/20140205-entropy.html>

- **Equivalent of the caesar cipher, but with XOR instead of** rotation
- XOR is reversible,  $x \oplus y = z$ ,  $z \oplus y = x$ ,  $z \oplus x = y$
- Given a message in English with every byte XOR'd against a secret byte, figure out the message

**K ロ ▶ K 個 ▶ K 할 > K 할 > 1 할 > 1 이익단** 

- We can do this by introducing a scoring function for a piece of text
- The more it looks like English, the higher the score
- Non-ASCII gives a failing score
- Use Chi-Squared test for comparing given to ideal distribution

 $\blacksquare$  The decryption with the best score is the right one

```
(define (hexdecode string)
  (map (cut string->number <> 16)
       (string-chop string 2)))
```

```
(define ciphertext
  (hexdecode (string-append "48434248404e452b5868636e666e2b"
                            "796e626c65782b787e7b796e666e")))
```

```
(define (str bytes)
  (list->string (map integer->char bytes)))
```

```
(define (ascii? string)
  (every (lambda (char) (<= 0 (char->integer char) 127))
         (string->list string)))
```

```
(define (xor-bytes-with-byte bytes byte)
  (map (lambda (b) (bitwise-xor b byte)) bytes))
```

```
(define english-histogram
  (alist->hash-table
   \left( (#\space . 0.14) (#\. . 0.09)
     (\# \le 0.12) (\# \le 0.09) (\# \ge 0.08)(\# \circ . 0.07) (\# \iota . 0.06) (\# \iota . 0.06)(\# \s. 0.06) (\# \h. 0.06) (\# \r. 0.05)(\# \d . 0.04) (\# \d . 0.04) (\# \d . 0.02)
     ;; ...
     )))
```
**KORK STRAIN A STRAIN A COMP** 

```
(define (frequencies string)
  (let ((ht (make-hash-table))
        (total (string-length string)))
    (for-each (lambda (char)
                (hash-table-update!/default ht char add1 0))
              (string->list string))
    (hash-table-walk ht (lambda (k v)
                          (hash-table-set! ht ( / v total)))ht))
```

```
(define (chi-squared hist1 hist2)
  (hash-table-fold
   hist1
   (lambda (k v1 score)
      (let ((v2 (hash-table-ref/default hist2 k 0)))
        (if (zero? v1)
             score
             (+ \text{ score } (/ (\text{expt } (- \text{ v1 } \text{ v2}) 2) \text{ v1}))))0))
```

```
(define (english-score string)
  (if (ascii? string)
       (let* ((input (string-downcase string))
               (input (irregex-replace/all "[^ a-z] " input ",") )(hist (frequencies input))
               (score (/ 1 (chi-squared english-histogram hist))))
         (if \left( \langle \text{hash-table-ref/default hist } # \rangle, 0 \right) 0.05)
              (* \text{score } 2)score))
      0))
```
**KORKA SERKER ORA** 

```
(let loop ((byte 0)
           (best-score 0)
           (best-solution ""))
  (if (< byte 256)
      (let* ((solution (str (xor-bytes-with-byte ciphertext byte)))
             (score (english-score solution)))
        (if (> score best-score)
            (loop (add1 byte) score solution)
            (loop (add1 byte) best-score best-solution)))
      (begin
        (printf "Score: ~a\n" best-score)
        (print best-solution))))
```
- Hardest part: Coming up with a usable scoring function
- Keys longer than a single byte can still be cracked with a similar approach
- Some broken cryptosystems revert to this difficulty level...

K ロ ▶ K 個 ▶ K 할 > K 할 > 1 할 > 1 이익어

- Let's move on to actual crypto with AES
- ECB is broken, so this one uses CBC mode
- Suppose an attacker retrieved a cookie encrypted with AES-CBC, resembling comment=1234567890&uid=3
- The attacker likes to modify the cookie to end in uid=0 to become admin, however they can't just decrypt, modify and re-encrypt
- Watch what happens if they just modify the ciphertext and what the resulting plaintext is...

#### Modification: XOR the first byte with a random byte

regular: 636f6d6d656e743d31323334353637383930267569643d33 tampered: 81436eafdd906ac37874635465fa81fb3a30267569643d33

Result: First block is completely different, first byte of second block has been XOR'd with that random byte

## CBC bitflipping attacks

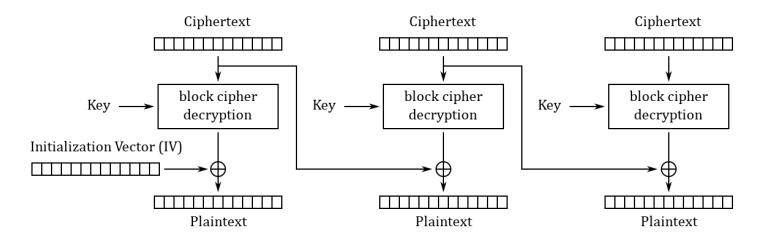

Cipher Block Chaining (CBC) mode decryption

Figure: Source: Wikipedia

```
(define key (random-bytes 16))
(define iv (random-bytes 16))
(define plaintext "comment=1234567890&uid=3")
(define ciphertext
  (aes-cbc-encrypt (pkcs7pad (bytes plaintext) 16) key iv))
(define (check ciphertext)
  (let* ((plaintext (str (pkcs7unpad (aes-cbc-decrypt ciphertext
                     key iv))(params (form-urldecode plaintext))
         (uid (alist-ref 'uid params)))
    (printf "checking ~s...\n" plaintext)
    (when (not uid)
      (error "invalid string"))
    (string->number uid)))
```

```
;; existing byte is '3' and should become '0'
(define tampered-byte (bitwise-xor (char->integer #\3)
                                   (char->integer #\0))(define tampered
  :; the uid is byte #8 of block #2, so manipulate it in block #1
  (update-at (cut bitwise-xor <> tampered-byte) 7 ciphertext))
```
**KORKA SERKER ORA** 

```
(printf "regular UID: ~a\n" (check ciphertext))
(printf "tampered UID: ~a\n" (check tampered))
```
- Other cipher modes have similar behavior (with CTR the same block is affected, no corruption of other blocks)
- Solution: Sign your cookies, verify the signature to ensure it hasn't been tampered with
- Weaker solution: Introduce a checksum to validate the integrity
- **Alternative:** Use cipher mode with integrated authentication (like AES-GCM)

- **AES** again, but this time with a stream cipher
- Suppose an attacker retrieves a message encrypted with AES-CTR
- The message originates from a web application that allows editing them and re-encrypts the result
- This re-encryption can be done efficiently thanks to CTR allowing you to "seek" into the keystream and allows you to patch in the changed portion of the text
- **Luckily the attacker has access to** (edit ciphertext offset newtext) which returns the new ciphertext after editing

```
(define key (random-bytes 16))
(define nonce (random (expt 2 32)))
(define ciphertext (aes-ctr-encrypt plaintext key nonce))
(define (edit* ciphertext key nonce offset newtext)
  (let* ((decrypted (aes-ctr-decrypt ciphertext key nonce))
         (before (take decrypted offset))
         (after (drop decrypted (+ offset (length newtext))))
         (patched (append before newtext after)))
    (aes-ctr-encrypt patched key nonce)))
```
**KORKAR KERKER E VOOR** 

(define (edit ciphertext offset newtext) (edit\* ciphertext key nonce offset newtext))

### Break "random access read/write" AES CTR

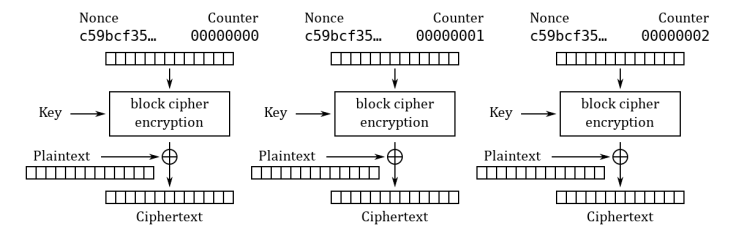

Counter (CTR) mode encryption

モニー・モン マミメ イヨー

 $2990$ 

Figure: Source: Wikipedia

- The transformation is far simpler than CBC
- **De Unknown plaintext is XORed with an encrypted key stream** depending on a nonce
- $P_{\mu} \oplus E(k, K, N)$
- If the attacker XORs a known ciphertext with the existing one, something interesting happens:
- $P_{\mu} \oplus E(k, K, N) \oplus P_k \oplus E(k, K, N) = P_{\mu} \oplus P_k$
- The attacker knows his own plaintext, but not the other one

**KORKAR KERKER E VOOR** 

 $P_{\mu} \oplus P_{k} \oplus P_{k} = P_{\mu}$ 

## Break "random access read/write" AES CTR

```
(define (decrypt ciphertext)
  (let* ((our-plaintext (random-bytes (length ciphertext)))
         (our-ciphertext (edit ciphertext 0 our-plaintext)))
    (xor-bytes
     (xor-bytes ciphertext our-ciphertext)
     our-plaintext)))
```
**KORKA SERKER ORA** 

```
(print (str (decrypt ciphertext)))
```
- Bonus: The edit procedure allows a crypto-agnostic (slow) way to decrypt the message one byte at a time
- **Suppose the attacker compares an edited ciphertext with the** original, it will always be different
- However if the edit didn't change the content, both ciphertexts will be the same
- This can be used to guess part of the plaintext
- For a byte at a given offset, guess all possible values, one of them will reveal the plaintext byte
- Repeat for all possible offsets and join all found plaintext bytes

# Break "random access read/write" AES CTR

- **Ultimately, this attack is enabled by nonce reuse, randomize** the nonce and the keystreams no longer match up
- For the bonus one, it should be impossible to tell if a guess was successful or better, the resulting encryption result shouldn't be leaked
- $\blacksquare$  Imagine if someone used this CTR property for something like  $FDF$

- This one is a side-channel attack and circumvents crypto
- Suppose the attacker is MITM and intercepts encrypted traffic resembling HTTP
- Additionally to that they can inject their own content (like, by changing the query to contain a search term)
- They know there's a cookie inside the header and want to guess it
- If the response is compressed before encryption, this can be done by checking the compressed size

- **E** Compression generally works by finding repeating subsequences and replacing these with something shorter
- Suppose we compress a string containing sessionid=abcdef, a subsequent sessionid=a will result in better compression than a subsequent sessionid=b
- Generally, the difference in reduction is measured in bits, but will often be enough to differ by a byte

```
(define (format-request input)
  (format "POST / HTTP/1.1
Host: example.com
Cookie: sessionid=~a
Content-Length: ~a
\tilde{a}session-id (string-length input) input))
(define (oracle input)
  (let ((key (random-bytes 16))
        (nonce (random (expt 2 32))))
    (length (aes-ctr-encrypt (bytes (compress (format-request input)))
                              key nonce))))
```
**KORKA SERKER ORA** 

```
POST / HTTP/1.1
Host: example.com
Cookie: sessionid=Q0hJQ0tFTiBTY2hlbWUgcmVpZ25zIHN1cHJlbWU
Content-Length: 21
sessionid=Pdu0Jaesh9n
```
**KORKA SERKER ORA** 

```
(oracle "sessionid=Pdu0Jaesh9n") ;=> 121
```

```
POST / HTTP/1.1
Host: example.com
Cookie: sessionid=Q0hJQ0tFTiBTY2hlbWUgcmVpZ25zIHN1cHJlbWU
Content-Length: 21
sessionid=Qdu0Jaesh9n
```
K ロ ▶ K 個 ▶ K 할 > K 할 > 1 할 > 1 이익어

```
(oracle "sessionid=Qdu0Jaesh9n") ;=> 120
```
- $\blacksquare$  Try each byte and record the guesses
- A guess with a shorter compression size is likely to be correct
- Add the guessed byte to the list of known bytes
- If there's no good guess, either we've failed early or there's no more bytes to guess and we're done

■ To avoid false positives, add uncompressable (random) junk

#### Compression Ratio Side-Channel Attacks

```
(define (guess-byte known)
  (let ((guesses (make-hash-table))
        ;; this improves our chances considerably
        (suffix (random-bytes 10 from: 128 to: 256)))
    (for-each (lambda (byte)
                (let* ((guess (append known (list byte) suffix))
                        (input (format "sessionid="a" (str guess))))(hash-table-set! guesses byte (oracle input))))
              charset)
    (min-max-by cdr (hash-table->alist guesses))))
(define (guess-bytes)
  (let loop ((known '()))
    (receive (min max) (guess-byte known)
      (if (< (cdr min) (cdr max))(let ((known (append known (list (car min)))))
            (report-progress (str known) "guessed: ")
            (loop known))
          k_{\text{now}})))
```
**K ロ ▶ K 個 ▶ K 할 > K 할 > 1 할 > 1 이익단** 

- **This is a simplified version of actual attacks, like CRIME,** BREACH, HEIST
- No real fix for this one (other than disabling compression)
- **Other workarounds:** 
	- Use crypto that pads to block sizes (like AES-CBC, easy to work around)
	- Have the web server add random junk to the end (can be probably worked around with repeated guessing)
	- Add padding that makes the length uniform (as suggested by an expired TLS RFC draft)

**KORKAR KERKER E VOOR** 

■ Use XSRF tokens to mitigate the results of cookie stealing (good luck applying that to every web application. . . )

# <span id="page-44-0"></span>Section 3

**[Outro](#page-44-0)** 

KOX KOX KEX KEX E 1990

- There's lots of crypto out there not involving hard math
- Good amount of well-understood attacks
- Side-channel attacks are scary and circumvent crypto
- Crypto systems aren't necessarily as safe as the primitives they consist of

- Don't roll your own crypto<sup>"</sup> applies to primitives and cryptosystems
- You should totally do the cryptopals challenges

### Questions?

KOX KOX KEX KEX E 1990